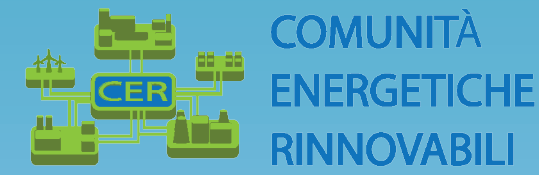

# **LA TRANSIZIONE ENERGETICA**

TRA EFFICIENZA E COMUNITÀ ENERGETICHE RINNOVABILI

## ROADMAP PER IMPRESE ED ENTI LOCALI

### **CONVEGNO**

LUNEDÌ 26 GIUGNO

## **CAMERA DI COMMERCIO DI SONDRIO -** *Sala Martinelli* ore 9:30

#### 9.30 - APERTURA DEI LAVORI / SALUTI

Loretta Credaro | Presidente Camera di commercio di Sondrio Massimo Sertori | Assessore Enti locali, Montagna, Risorse energetiche, Utilizzo risorsa idrica, Regione Lombardia – Da remoto

#### RELAZIONI

- "Autoconsumo diffuso, la base delle CER" | Stefano Besseghini Presidente Arera
- "Il ruolo del GSE nella governance delle CER"| Davide Di Giuseppe GSE Da remoto
- "La transizione energetica: caratteristiche implicazioni ed opportunità per le imprese nell'ambito del progetto del sistema camerale"| Antonio Romeo - Direttore Dintec
- "Dalla analisi energetica alla costituzione delle CER" | Massimo Carbone Dintec
- "Come realizzare le CER: la scelta della configurazione giuridica e le modalità di gestione e funzionamento" | Francesco Grimaldi - Ordine dei Dottori Commercialisti e degli Esperti Contabili Sondrio.

#### TAVOLA ROTONDA - LE CER: IL PUNTO DI VISTA DELLE ASSOCIAZIONI DI CATEGORIA

Sandro Bambini - Coldiretti Sondrio Gionni Gritti - Confartigianato Imprese Sondrio Giuseppe Ghelfi e Fabio Esposito - Confindustria Lecco e Sondrio Matteo De Campo - Confcommercio Sondrio Gianni Chighine - Acinque Francesco Buresti - A2A

#### 13.00 - CONCLUSIONE DEI LAVORI

Uil Confartigianato

#### 14.00 – 18.00 - DESK ONE TO ONE PER LE IMPRESE

Desk : "Ipotesi di bilanci energetici ed economici di una CER. Chiarimenti e simulazioni" | Massimo Carbone - Esperto Dintec Desk : "Il finanziamento degli interventi in materia di efficientamento energetico" | Mauro Scortaioli, Vanessa Miglietta, Sofidi Desk :"Supporto alle imprese nella gestione delle forniture elettriche / Servizi a supporto dell'efficienza energetica" | Gregorio Bellocco – Consorzio Energia Lombardia Nord

Modera: Emanuela Zecca

CONFERMA DI PARTECIPAZIONE: comunicazione@so.camcom.it

PER ISCRIZIONI AI DESK ONE TO ONE SCANSIONA IL QR-code

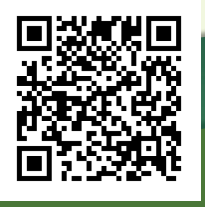

**area** UNIONCAMERE **area** INTECTOR PER LINNOVAZIONE

Desk per le imprese

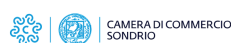

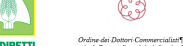

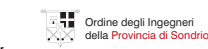